## **POCT COV/FLU/RSV Testing**

Winter 2023/24

## Please ensure that your hands are clean and that you are wearing **gloves** whilst preparing the cartridge

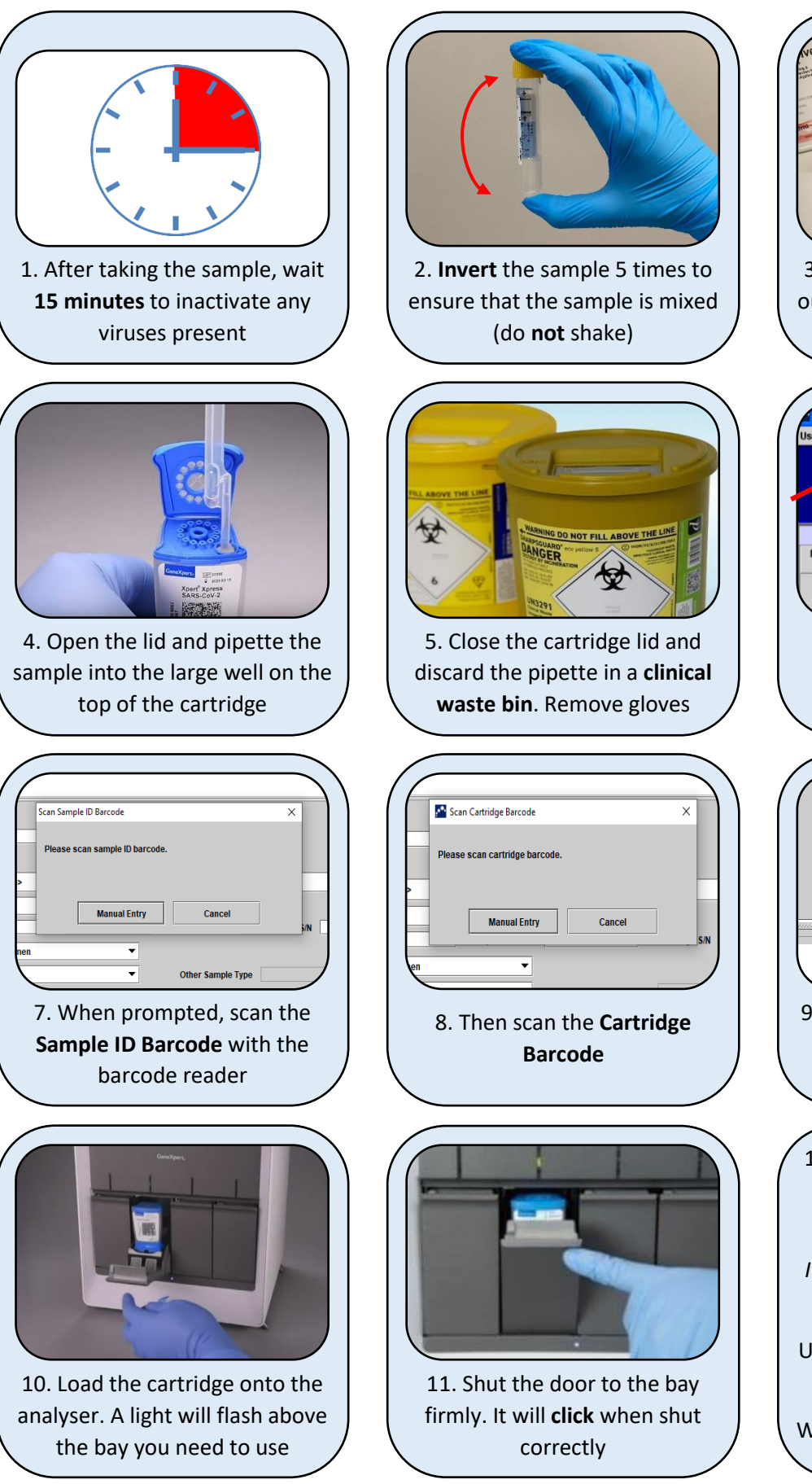

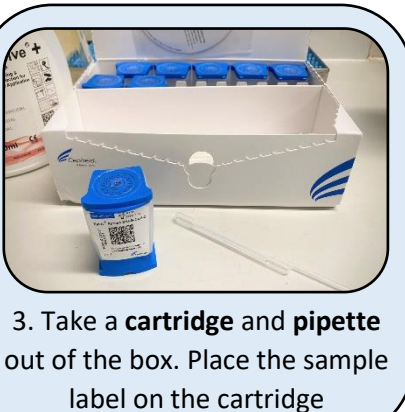

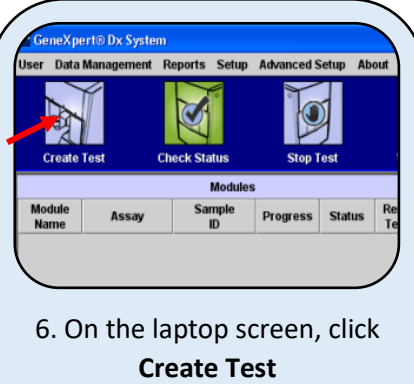

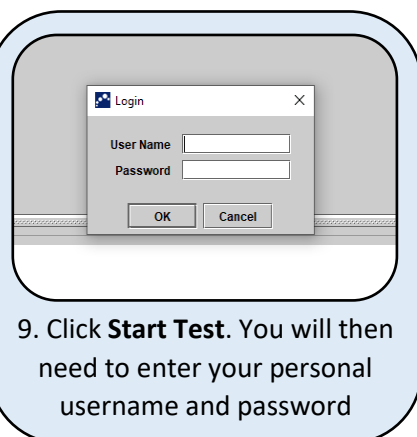

- 12. The test will take around **40 minutes**. Results will be sent across to EPIC automatically.
- *It may take several minutes for the results to come across.*
- Used cartridges can be disposed of in a **clinical waste bin**
- Wipe down all surfaces after use